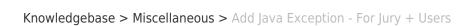

## Add Java Exception - For Jury + Users

Katherine Rotondi - 2024-07-02 - Miscellaneous

Click Here for PDF